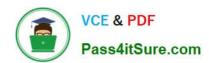

# 1Z0-1033-22<sup>Q&As</sup>

Oracle CPQ 2022 Implementation Professional

# Pass Oracle 1Z0-1033-22 Exam with 100% Guarantee

Free Download Real Questions & Answers PDF and VCE file from:

https://www.pass4itsure.com/1z0-1033-22.html

100% Passing Guarantee 100% Money Back Assurance

Following Questions and Answers are all new published by Oracle
Official Exam Center

- Instant Download After Purchase
- 100% Money Back Guarantee
- 365 Days Free Update
- 800,000+ Satisfied Customers

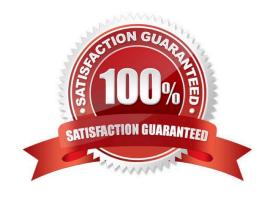

## https://www.pass4itsure.com/1z0-1033-22.html

2024 Latest pass4itsure 1Z0-1033-22 PDF and VCE dumps Download

#### **QUESTION 1**

Select two statements that are true about Test Script found in a function debugger. (Choose two.)

- A. Test Script is template of how the BML function should be written.
- B. Test Script provides a way to test a BML Library function when array type attributes are input parameters.
- C. Test Script describes the various functions used in BML.
- D. Test Script can be used to compute multiple iterations of the library functions and print each.

Correct Answer: BC

#### **QUESTION 2**

Which three discount types are available in pricing? (Choose three.)

- A. amount discount
- B. absolute price
- C. promotion discount
- D. quantity-dependent discount
- E. percent discount

Correct Answer: ADE

#### **QUESTION 3**

How can action buttons be hidden in Commerce?

- A. by using Commerce hiding rules
- B. by using Configuration hiding rules
- C. by using profiles and steps in Commerce
- D. by putting the action button bar on a hidden tab in Commerce

Correct Answer: A

## **QUESTION 4**

Which three page types have predefined page templates? (Choose three.)

# https://www.pass4itsure.com/1z0-1033-22.html

2024 Latest pass4itsure 1Z0-1033-22 PDF and VCE dumps Download

- A. Process Document List Page
- B. Product Line List Page
- C. User Administration List Page
- D. Model List Page
- E. Parts Search Page

Correct Answer: ABC

#### **QUESTION 5**

Given the following code:

Which one of the following statements, when placed in the blank space, will give strArr2 a value of "123?"

A. join (strArr1,"")

B. join (strArr1, " ")

C. combine (" ", strArr1)

D. combine (strArr1, "")

Correct Answer: B

<u>Latest 1Z0-1033-22 Dumps</u> <u>1Z0-1033-22 PDF Dumps</u>

1Z0-1033-22 Braindumps